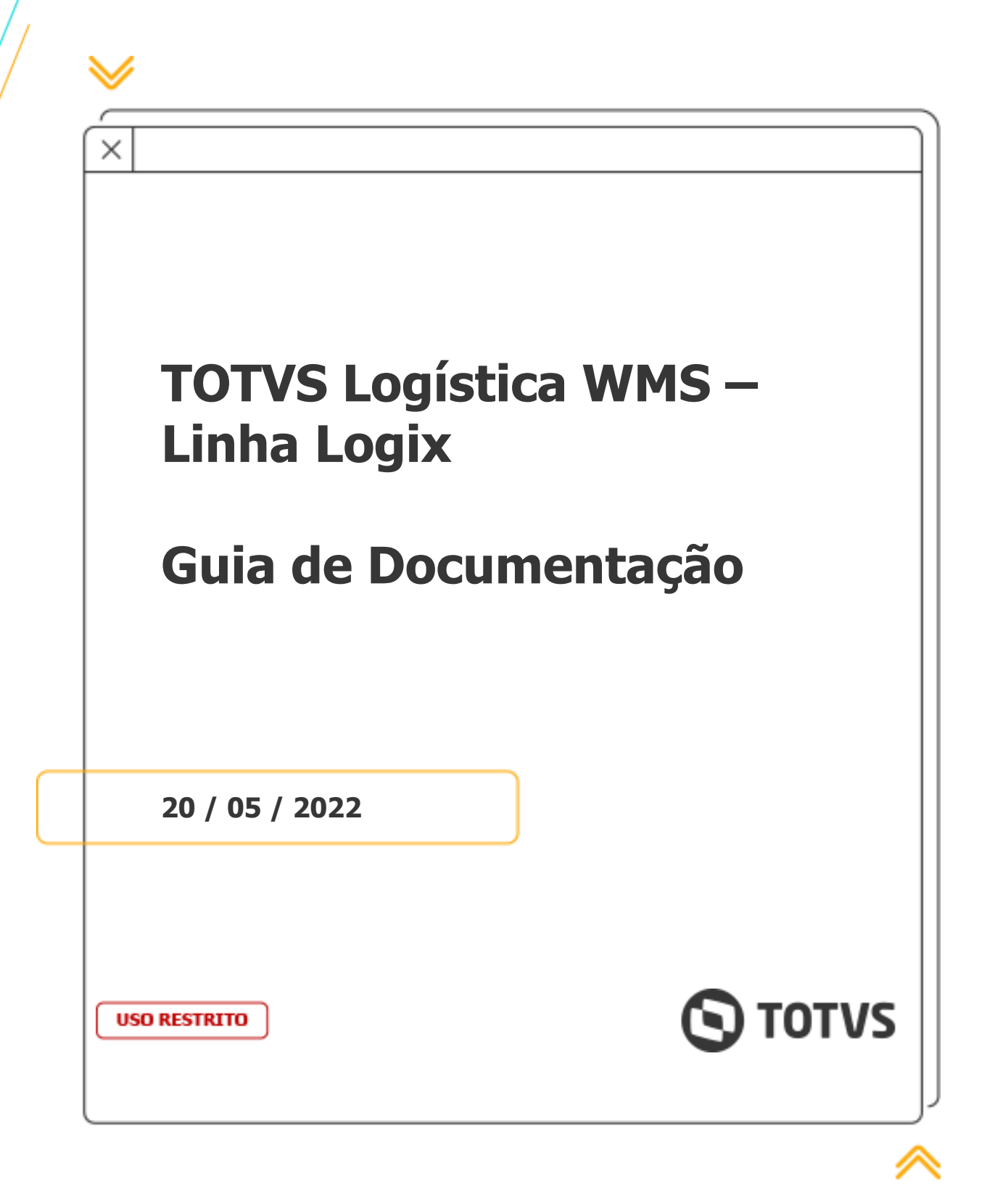

# **Sumário**

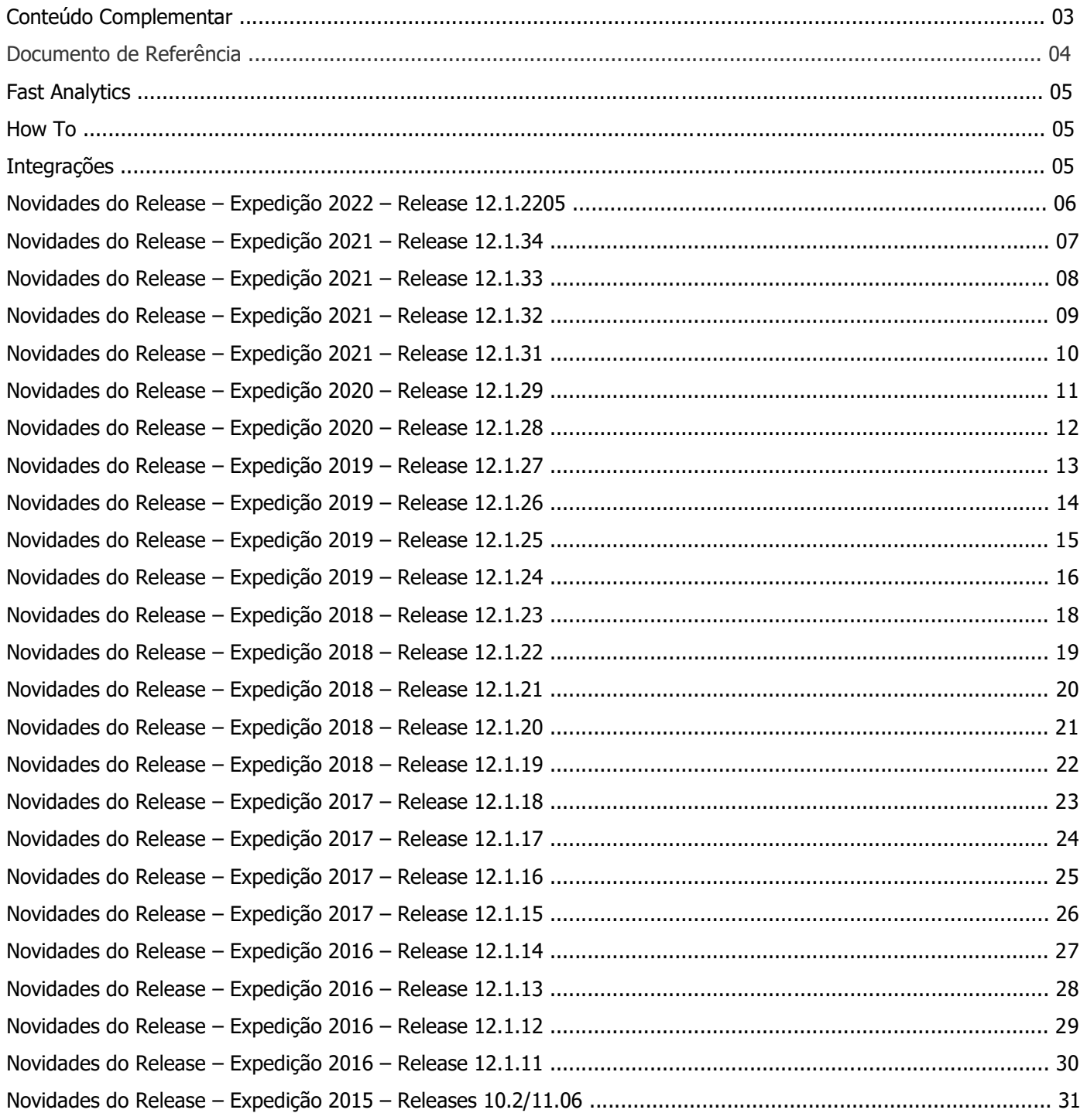

# **Conteúdo Complementar**

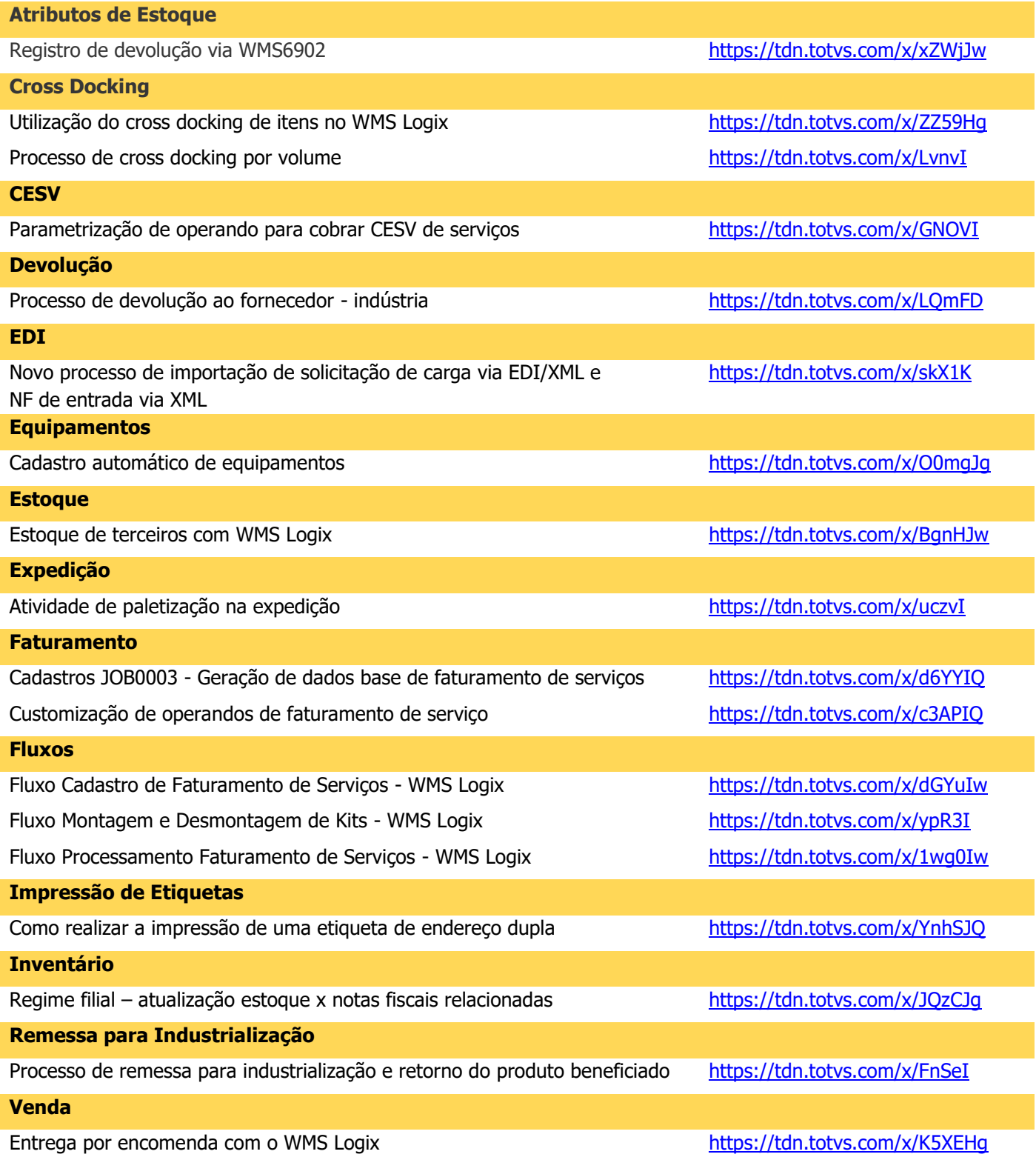

 $\mathbf{\Theta}$ 

#### **Documento de Referência**

#### **Análises Gerenciais** WMS6204 - Gerar onda x item ou documento <https://tdn.totvs.com/x/XmhnIg> WMS6205 - Cancelamento x itens https://tdn.totvs.com/x/XGlnIg WMS6207 - Tempo permanência doca https://tdn.totvs.com/x/t3BnIg WMS6551 - Resumo inventários realizados https://tdn.totvs.com/x/1YFqIq WMS6592 - Erro contagem inventário x usuário https://tdn.totvs.com/x/TIJqIq WMS6593 - Divergência inventário x item <https://tdn.totvs.com/x/B4NqIg> WMS6594 - Depositante x qtd. embarques falsos https://tdn.totvs.com/x/foZqIq WMS6595 - Depositante/usuário x qtd. movimentos falsos <https://tdn.totvs.com/x/XodqIg> WMS6596 - Recebimentos x depositante https://tdn.totvs.com/x/KYlqIq WMS6598 - Tempo médio separação https://tdn.totvs.com/x/-IpqIg WMS6599 - Utilização drop-point como picking dinâmico https://tdn.totvs.com/x/-YxqIq WMS6600 - Classificação curva ABC itens WMS https://tdn.totvs.com/x/0pFqIg WMS6601 - Capacidade máxima mapeamentos picking https://tdn.totvs.com/x/yJNqIq WMS6602 - Expedição picking unitário x caixa https://tdn.totvs.com/x/vJRqIq WMS6605 - Recebimento/expedição/movimentação x depositante https://tdn.totvs.com/x/pZVqIq WMS6609 - Interrupções x processo x depositante https://tdn.totvs.com/x/o6JqIq **Expedição** Controle de saldo / Reservas de picking - WMS6850 <https://tdn.totvs.com/x/VvCFI> Processa saldo estoque solicitação carga (corte de pedido) - WMS6363 <https://tdn.totvs.com/x/nk9kIg> **Geral** TOTVS Logística Portal - Linha Logix - Documento de Referência (Portal WEB) <https://tdn.totvs.com/x/UJ5QFQ> TOTVS Logística WMS - Linha Logix - Documento de Referência https://tdn.totvs.com/x/GdDpEg **Kits** Cadastro da estrutura do kit - WMS7012 <https://tdn.totvs.com/x/wf1tIg> Fluxo montagem e desmontagem de kits - WMS Logix <https://tdn.totvs.com/x/ypR3I> Montagem / desmontagem de kits (WMS Logix) <https://tdn.totvs.com/x/GxhyFw> Montagem / desmontagem de kits - WMS7018 <https://tdn.totvs.com/x/HhVyIg> Solicitação de montagem / Desmontagem de kits - WMS7013 <https://tdn.totvs.com/x/i-ptIg>

Simulação montagem / Desmontagem de kits - WMS7014 <https://tdn.totvs.com/x/--5tIg>

## **Fast Analytics**

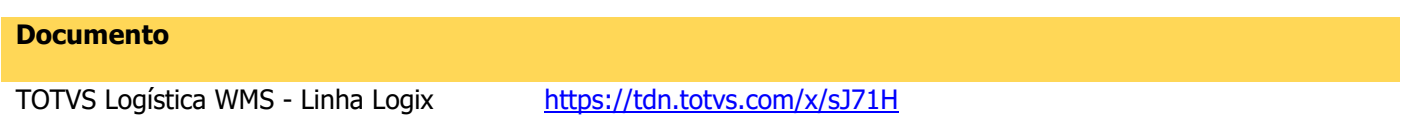

### **How To**

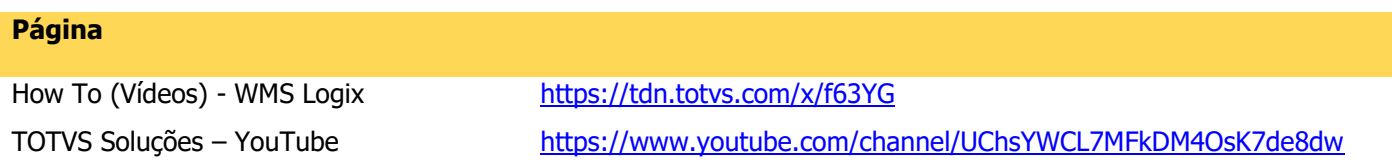

# **Integrações**

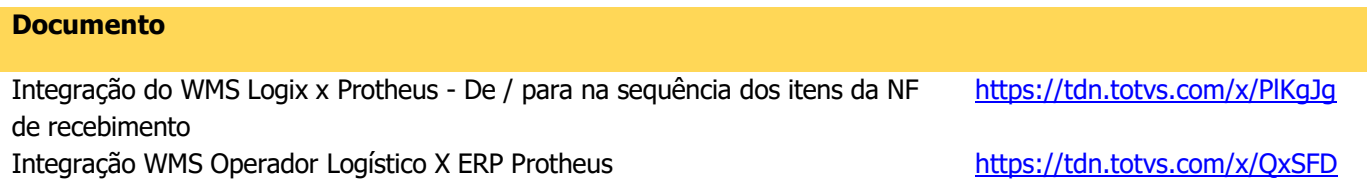

### **Novidades do Release – Expedição 2022 – Release 12.1.2205**

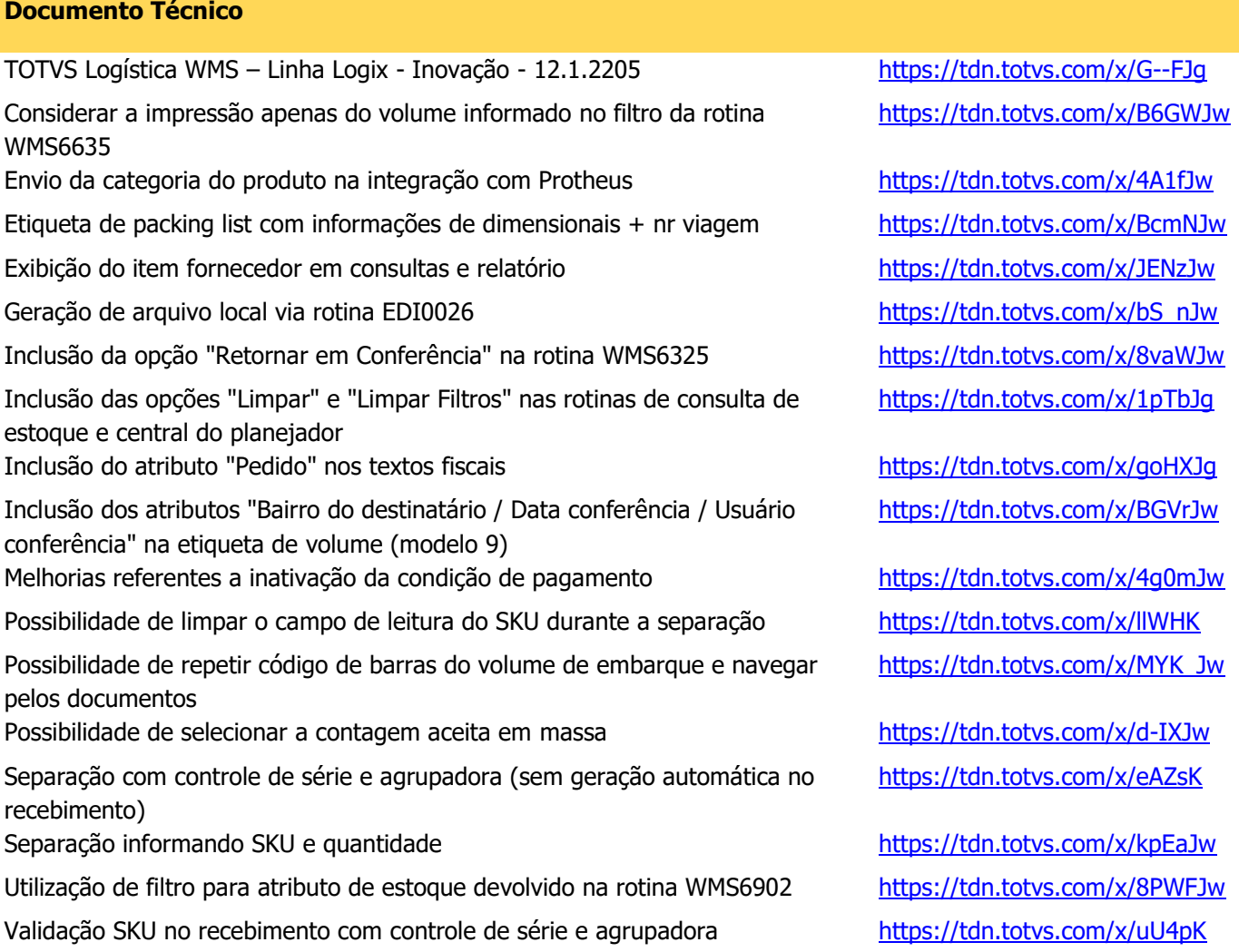

Š

### **Novidades do Release – Expedição 2021 – Release 12.1.34**

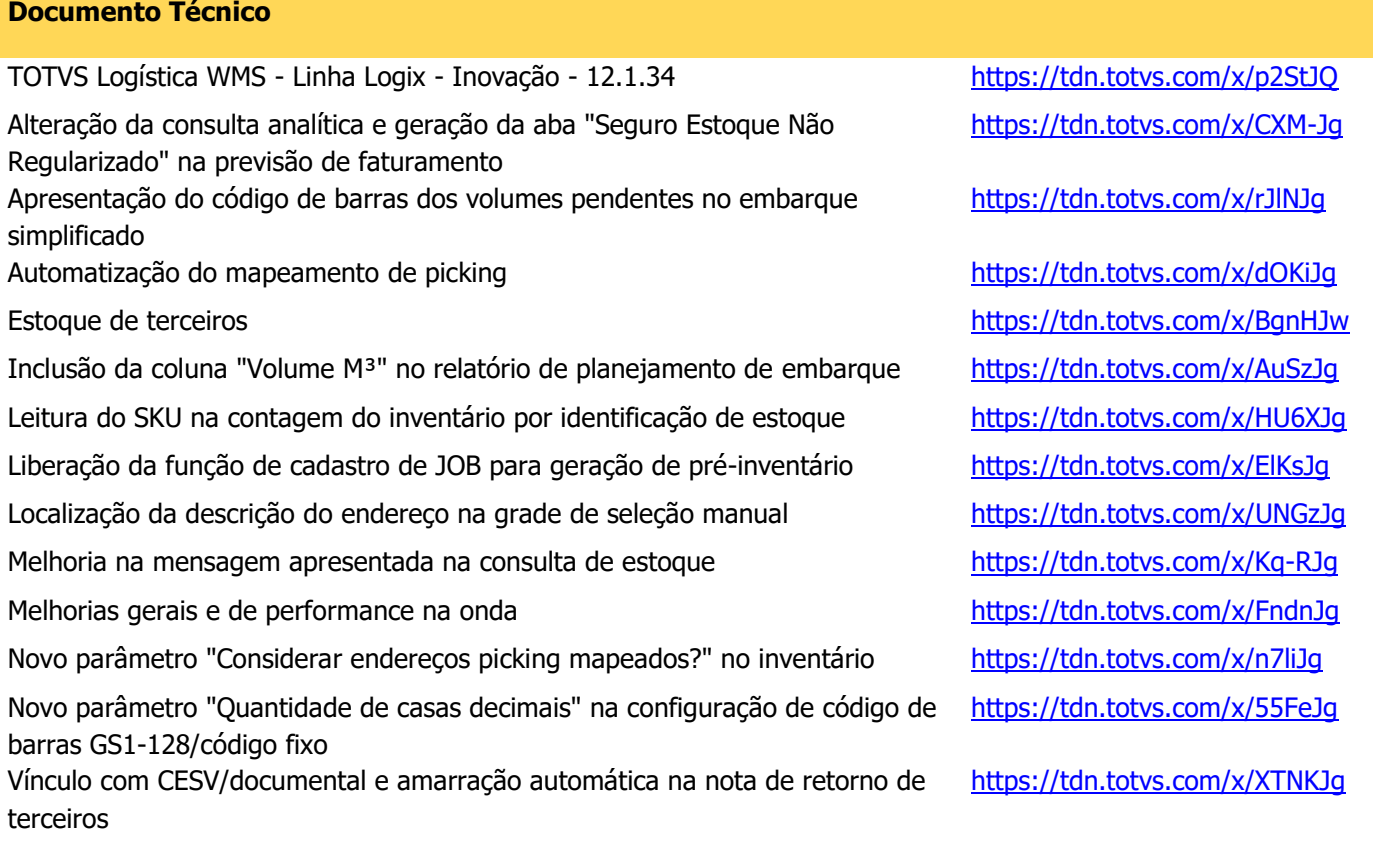

p

# **Novidades do Release – Expedição 2021 – Release 12.1.33**

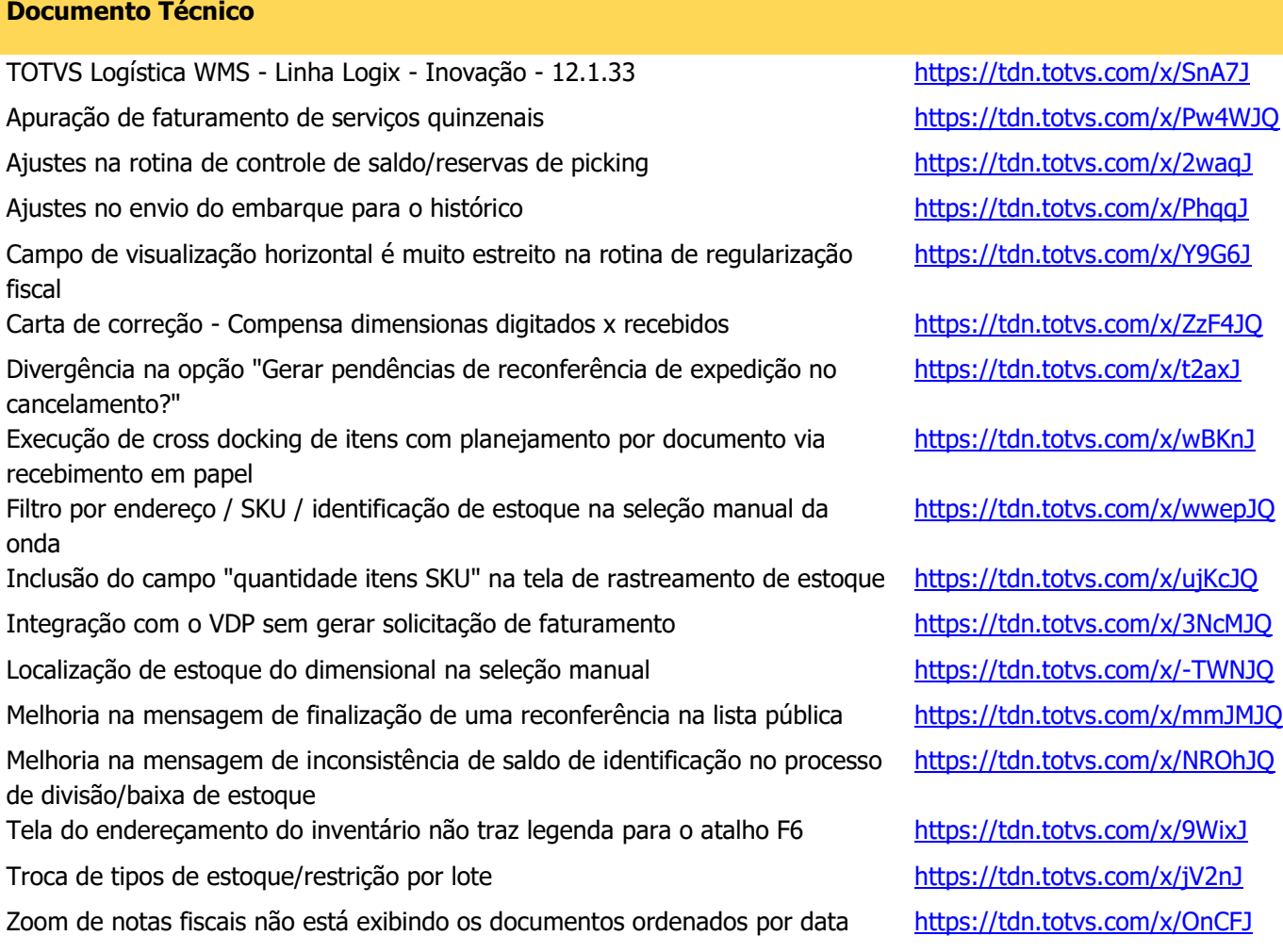

Ś

### **Novidades do Release – Expedição 2021 - Release 12.1.32**

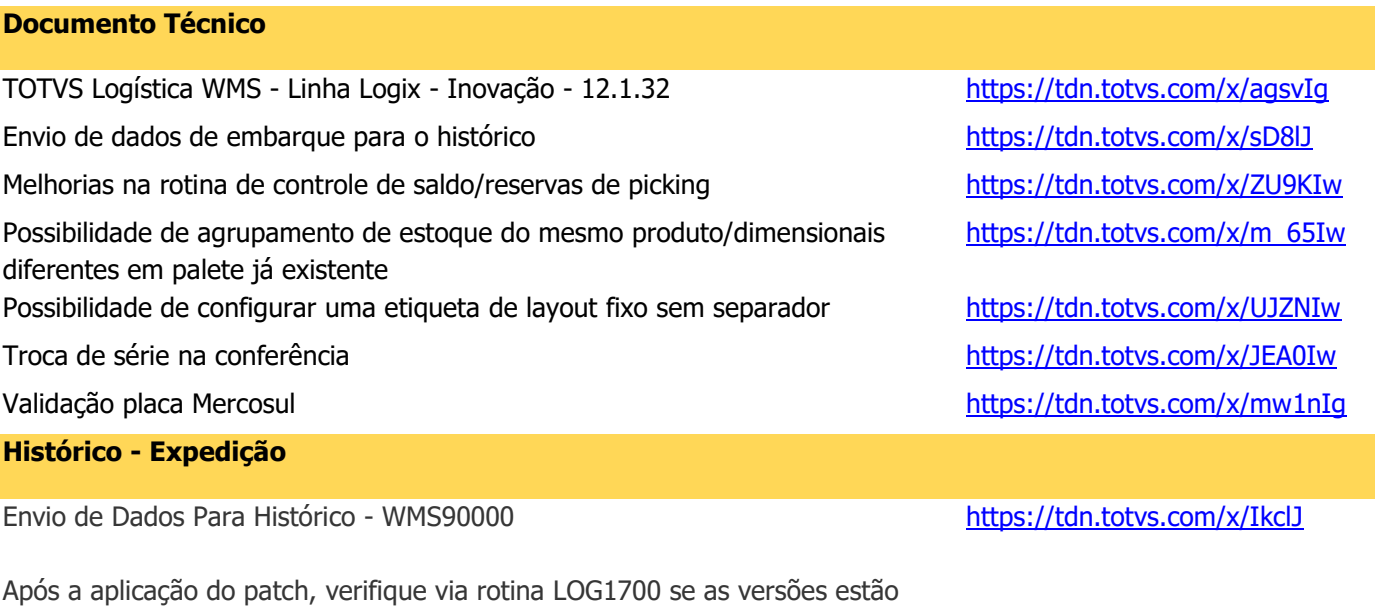

iguais a estas:

- WMS90000 12.1.28.2 31/03/21 19:13
- WMS900001 12.1.28.2 31/03/21 19:13

Aplique o CNV (WMS00772) via LOG6000 para criação das tabelas de histórico.

# **Novidades do Release – Expedição 2021 – Release 12.1.31**

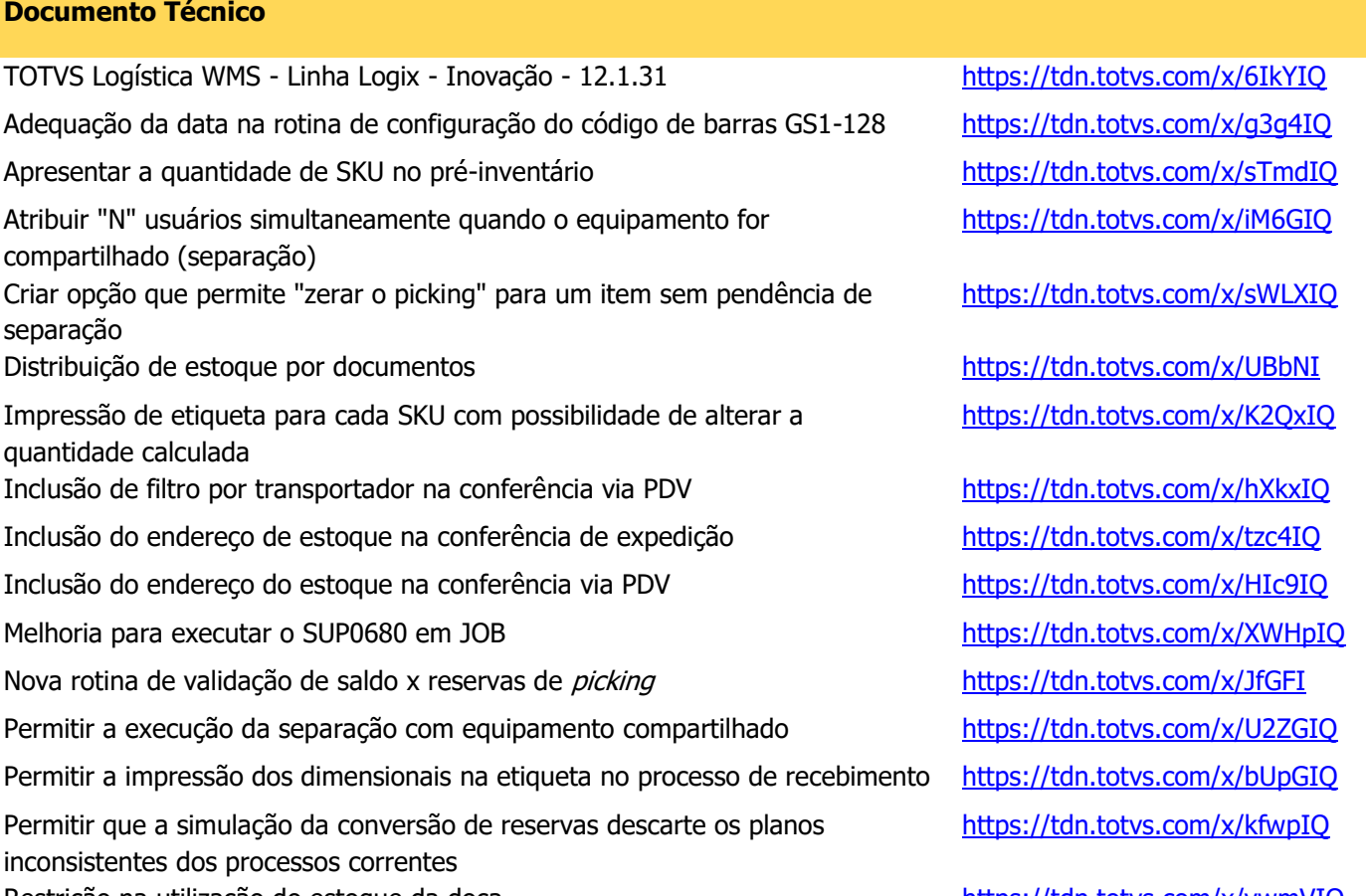

Restrição na utilização do estoque da doca <https://tdn.totvs.com/x/vwmVIQ>

# **Novidades do Release – Expedição 2020 – Release 12.1.29**

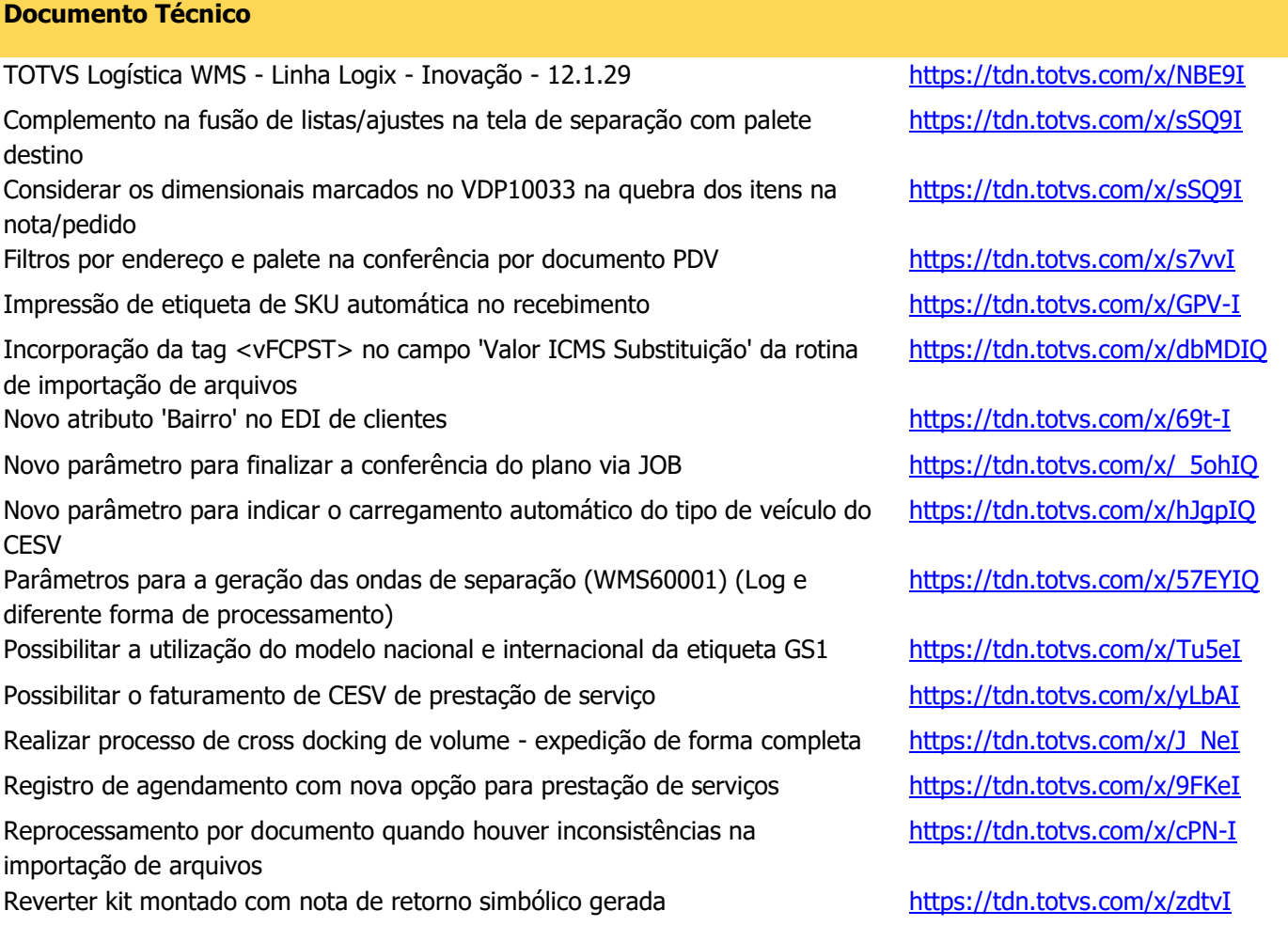

◥

(WMS60013/SUP3760)

# **TOTVS LOGÍSTICA WMS – LINHA LOGIX GUIA DE DOCUMENTAÇÃO**

# **Novidades do Release – Expedição 2020 – Release 12.1.28**

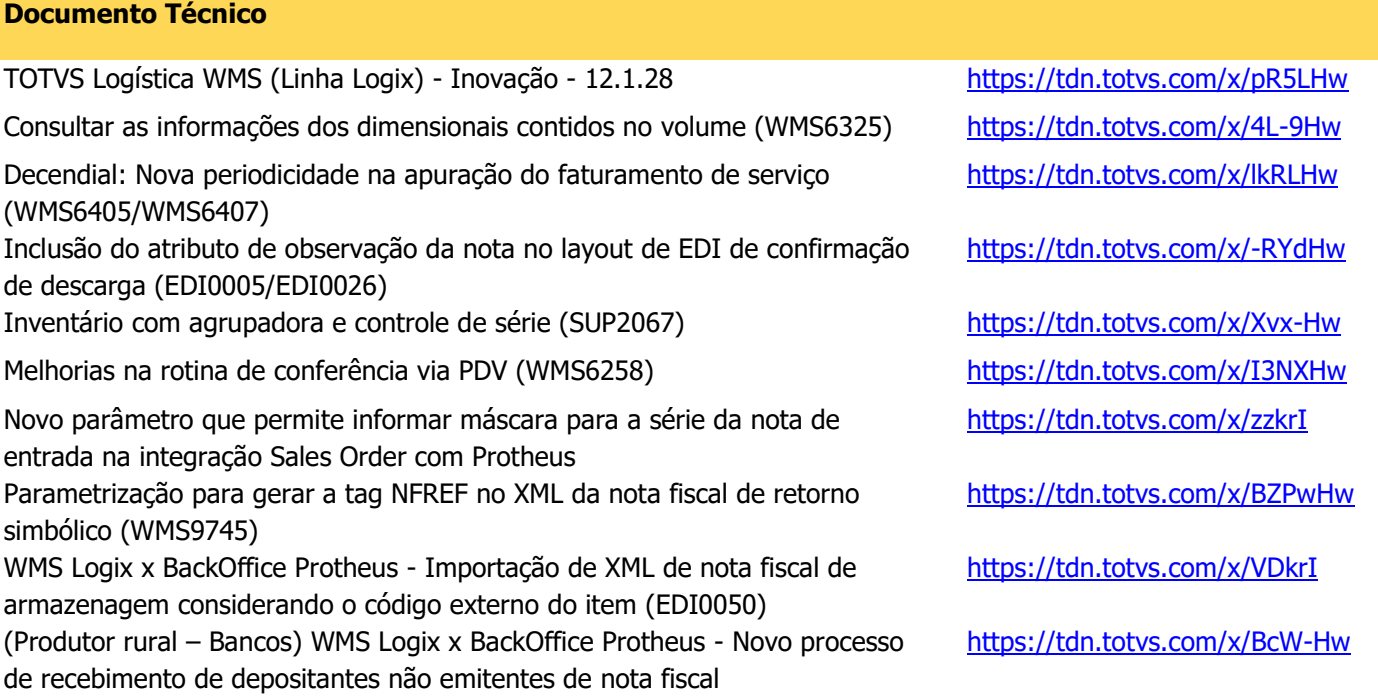

# **Novidades do Release – Expedição 2019 – Release 12.1.27**

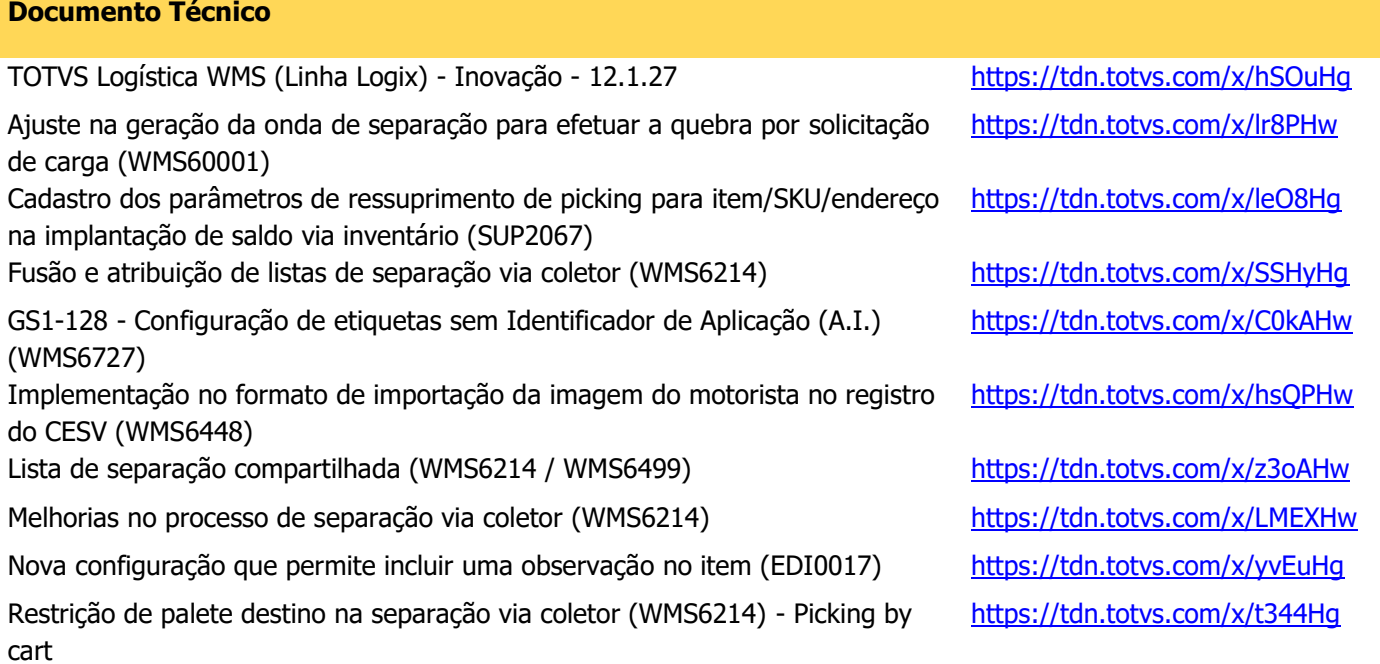

# **Novidades do Release – Expedição 2019 – Release 12.1.26**

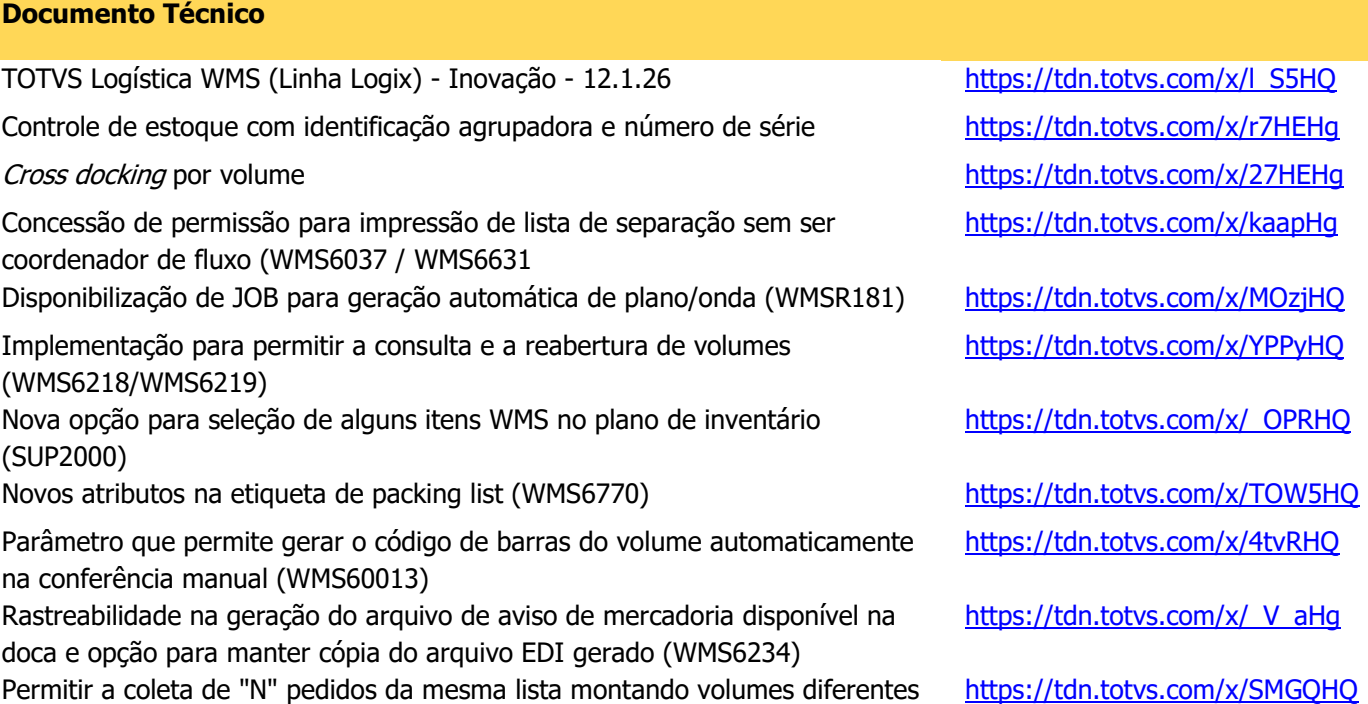

### **Novidades do Release – Expedição 2019 – Release 12.1.25**

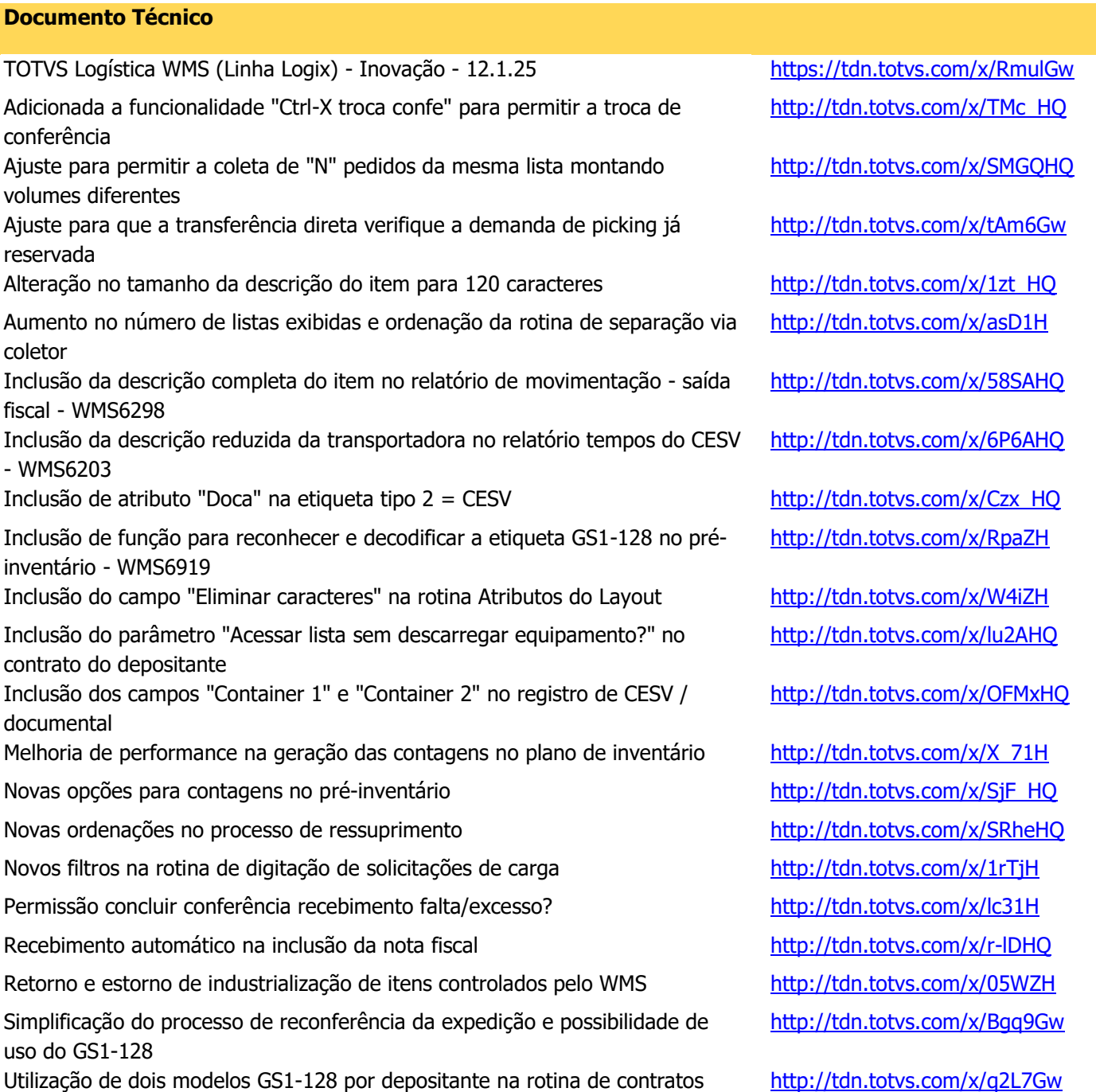

◥

### **Novidades do Release – Expedição 2019 – Release 12.1.24**

#### **Documento Técnico**

TOTVS Logística WMS (Linha Logix) - Inovação - 12.1.24 https://tdn.totvs.com/x/4laAGg Baixa de estoque sem emissão de nota fiscal de retorno <http://tdn.totvs.com/x/QlNYGw> Baixa de itens WMS no SUP <http://tdn.totvs.com/x/qCYxHQ> Cadastrar mais de um layout por depositante/rotina <http://tdn.totvs.com/x/ASSIGw> Consulta do processo de expedição filtrando pela lista de separação <http://tdn.totvs.com/x/-TgcGw> Controle de lacre na expedição http://tdn.totvs.com/x/Ih3NFq DMANENTLGX-3931 Desmontagem de material com controle de WMS <http://tdn.totvs.com/x/pEmlGw> Implementação de filtro por palete no processo de conferência de expedição <http://tdn.totvs.com/x/mODUGg> Implementação de nova rotina para cadastrar a operação de estoque (WMS6508) Implementação nas rotinas de conferência de expedição para visualizar somente os itens pendentes de conferência Implementação para reduzir a quantidade de volumes automáticos gerados <http://tdn.totvs.com/x/enwcGw> Inclusão da opção "consulta movimento/ID origem-destino" no WMS6396 <http://tdn.totvs.com/x/yKEEGw> Inclusão de atributos na etiqueta do item http://tdn.totvs.com/x/ZyRYGw Integração WMS Logix x Protheus - Não permitir a integração dos registros quando o depositante for regime Filial - Destinatário Integração WMS Logix x Protheus - Não permitir a integração dos registros quando o depositante for regime Filial – Itens Ordenação da baixa de estoque envolvendo agrupadora <http://tdn.totvs.com/x/axUWGw> Percentual de estoque na rastreabilidade da separação <http://tdn.totvs.com/x/YiNYGw> Permitir o armazenamento de palete com a conferência em andamento <http://tdn.totvs.com/x/MxOIGw> Planejamento de armazenagem enviar para picking <http://tdn.totvs.com/x/RwYcGw> Ressuprimento da capacidade máxima na onda http://tdn.totvs.com/x/Sfz7Gq Rotina WMS6340 não apresenta EAN13 e não permite imprimir mais de um **SKU** 

Tornar opcional o processo de embarque no WMS baixando o estoque no faturamento

Reabertura da contagem de endereço via coletor <http://tdn.totvs.com/x/u1iAGg>

<http://tdn.totvs.com/x/htkEGw>

<http://tdn.totvs.com/x/dgC9Gg>

<http://tdn.totvs.com/x/fR29Gg>

<http://tdn.totvs.com/x/0Q2mGg>

<http://tdn.totvs.com/x/HgClGw>

<http://tdn.totvs.com/x/F1AcGw>

# **Novidades do Release – Expedição 2019 – Release 12.1.24 (2)**

#### **Análises Gerenciais**

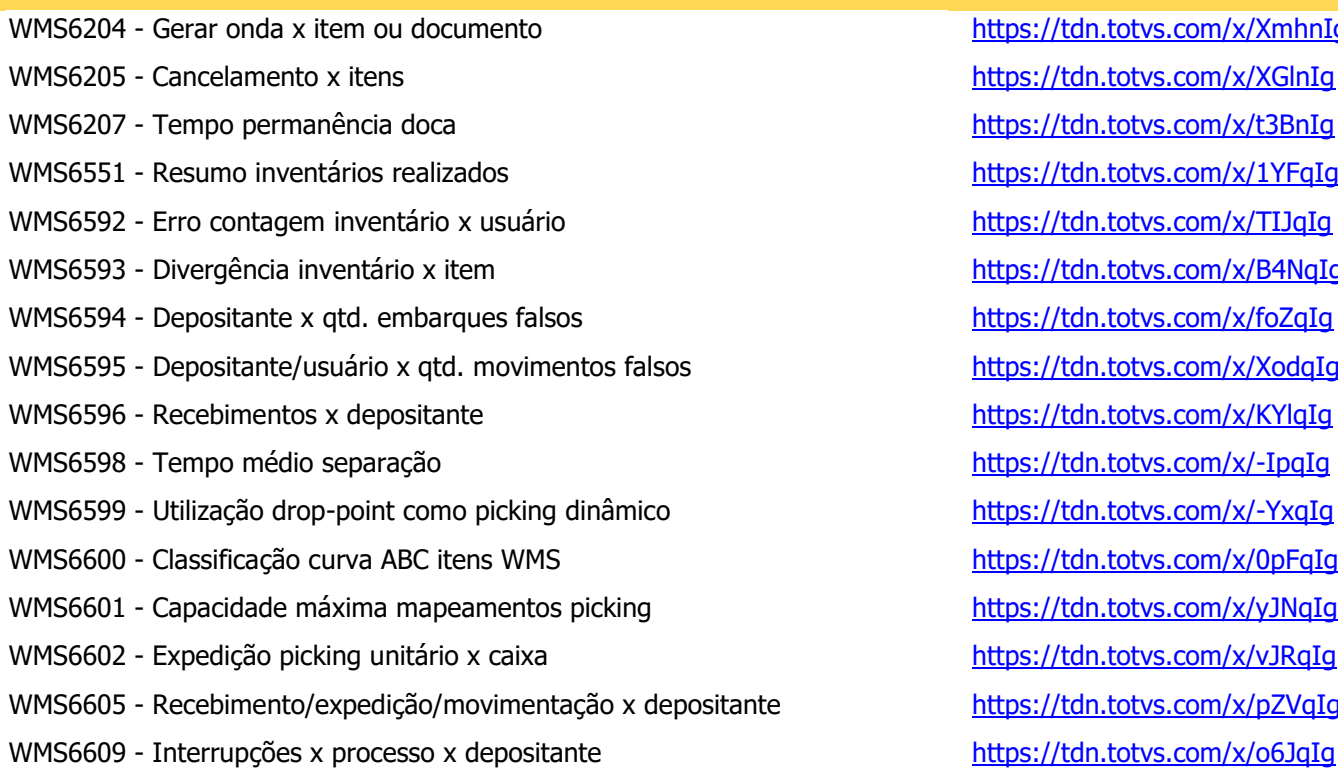

<https://tdn.totvs.com/x/XmhnIg> https://tdn.totvs.com/x/XGlnIq https://tdn.totvs.com/x/t3BnIq https://tdn.totvs.com/x/1YFqIq https://tdn.totvs.com/x/TIJqIq https://tdn.totvs.com/x/B4NqIq https://tdn.totvs.com/x/foZqIq https://tdn.totvs.com/x/XodqIq <https://tdn.totvs.com/x/KYlqIg> https://tdn.totvs.com/x/-IpqIq https://tdn.totvs.com/x/-YxqIq https://tdn.totvs.com/x/0pFqIq https://tdn.totvs.com/x/yJNqIg https://tdn.totvs.com/x/vJRqIq https://tdn.totvs.com/x/pZVqIg

### **Novidades do Release – Expedição 2018 – Release 12.1.23**

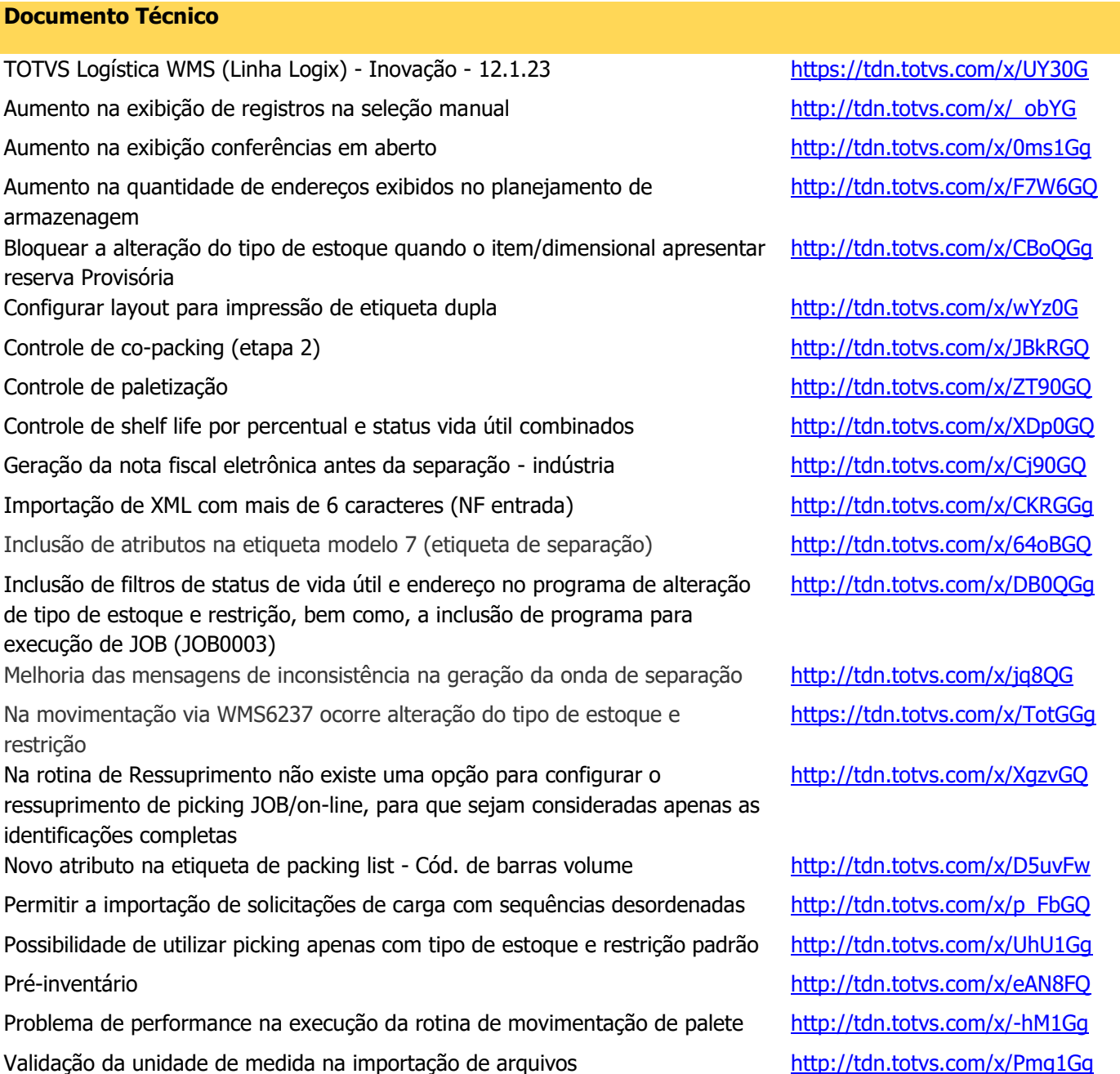

# **Novidades do Release – Expedição 2018 – Release 12.1.22**

#### **Documento Técnico**

TOTVS Logística WMS (Linha Logix) - Inovação - 12.1.22 https://tdn.totvs.com/x/OeKbFg Alteração para permitir visualizar e alterar os dimensionais do item pelo WMS6325 Aumento do campo "Código de barras de volume" no embarque simplificado http://tdn.totvs.com/x/pyZyFw Aumento do campo "Documento" na conferência da expedição (coletor) http://tdn.totvs.com/x/xoD-Fq Aumento do campo "Documento" na conferência da expedição (desktop) <http://tdn.totvs.com/x/KA4GG> Aumento do campo "Nota fiscal" de entrada no processo de expedição http://tdn.totvs.com/x/bBX3Fw Aumento do tamanho do arquivo do modelo de etiqueta <https://tdn.totvs.com/x/xwR-Fw> Divergência na impressão de etiqueta com documento em processo de conferência Implementações para controle de co-packing [http://tdn.totvs.com/x/\\_2G2Fg](http://tdn.totvs.com/x/_2G2Fg) Inclusão de validação para bloquear "&" como caractere especial <http://tdn.totvs.com/x/exb3Fw> Inclusão de valores no relatório de resultado de inventário para indústria http://tdn.totvs.com/x/huKbFq Possibilidade de incluir layout de EDI por sequência com dimensional <http://tdn.totvs.com/x/rB33Fw>

<https://tdn.totvs.com/x/Y4sQG>

<http://tdn.totvs.com/x/vhA4Fw>

# **Novidades do Release – Expedição 2018 – Release 12.1.21**

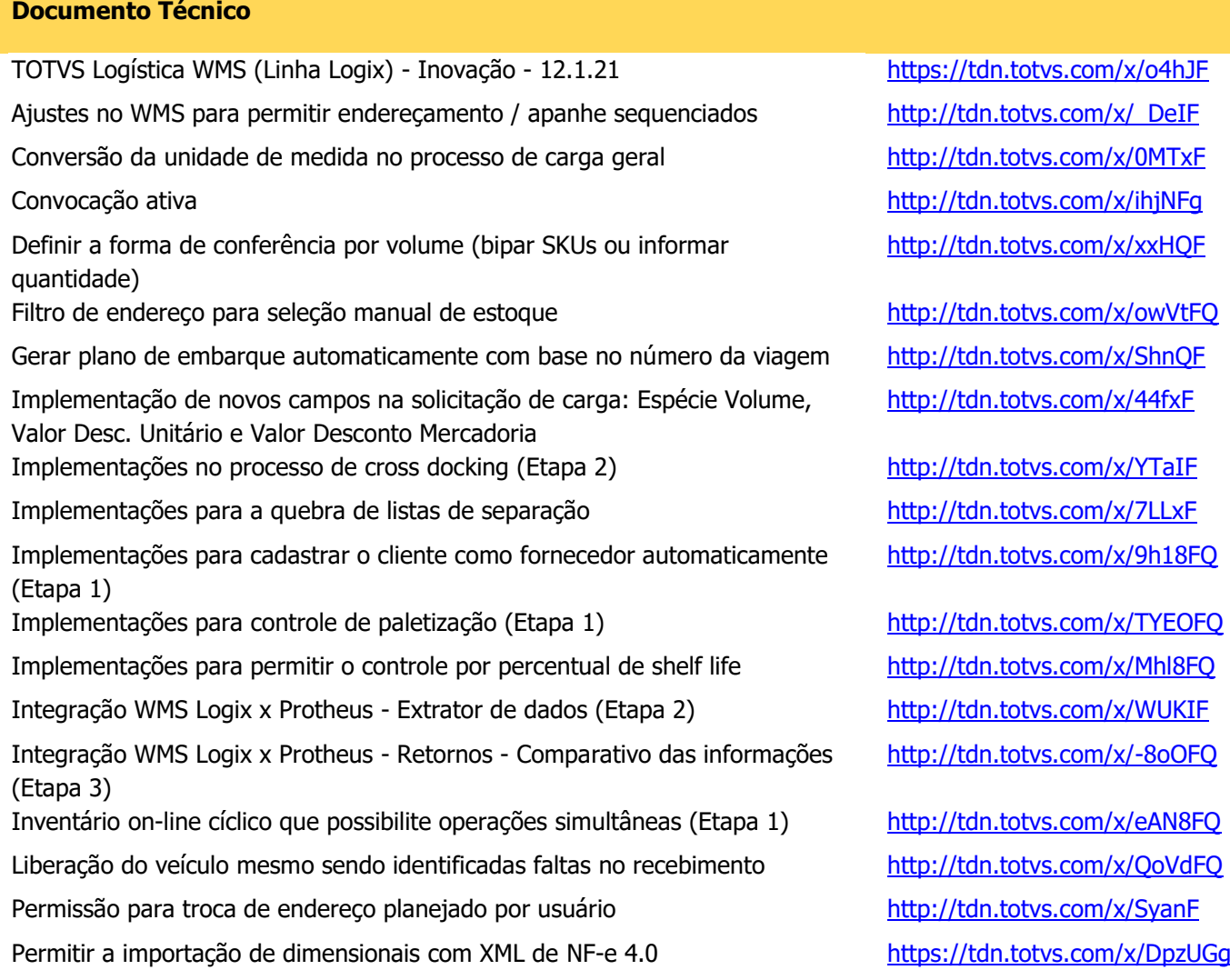

◥

# **Novidades do Release – Expedição 2018 – Release 12.1.20**

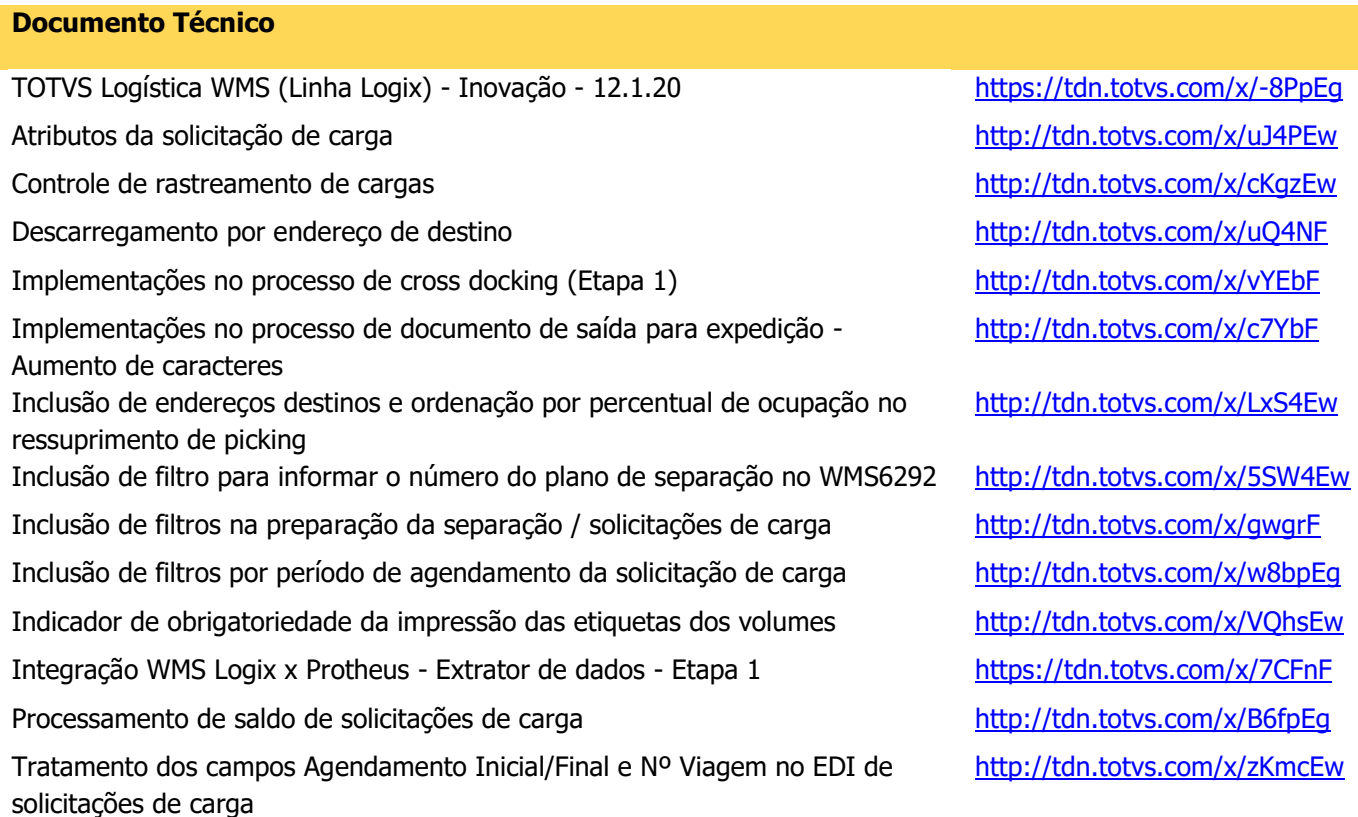

### **Novidades do Release – Expedição 2018 – Release 12.1.19**

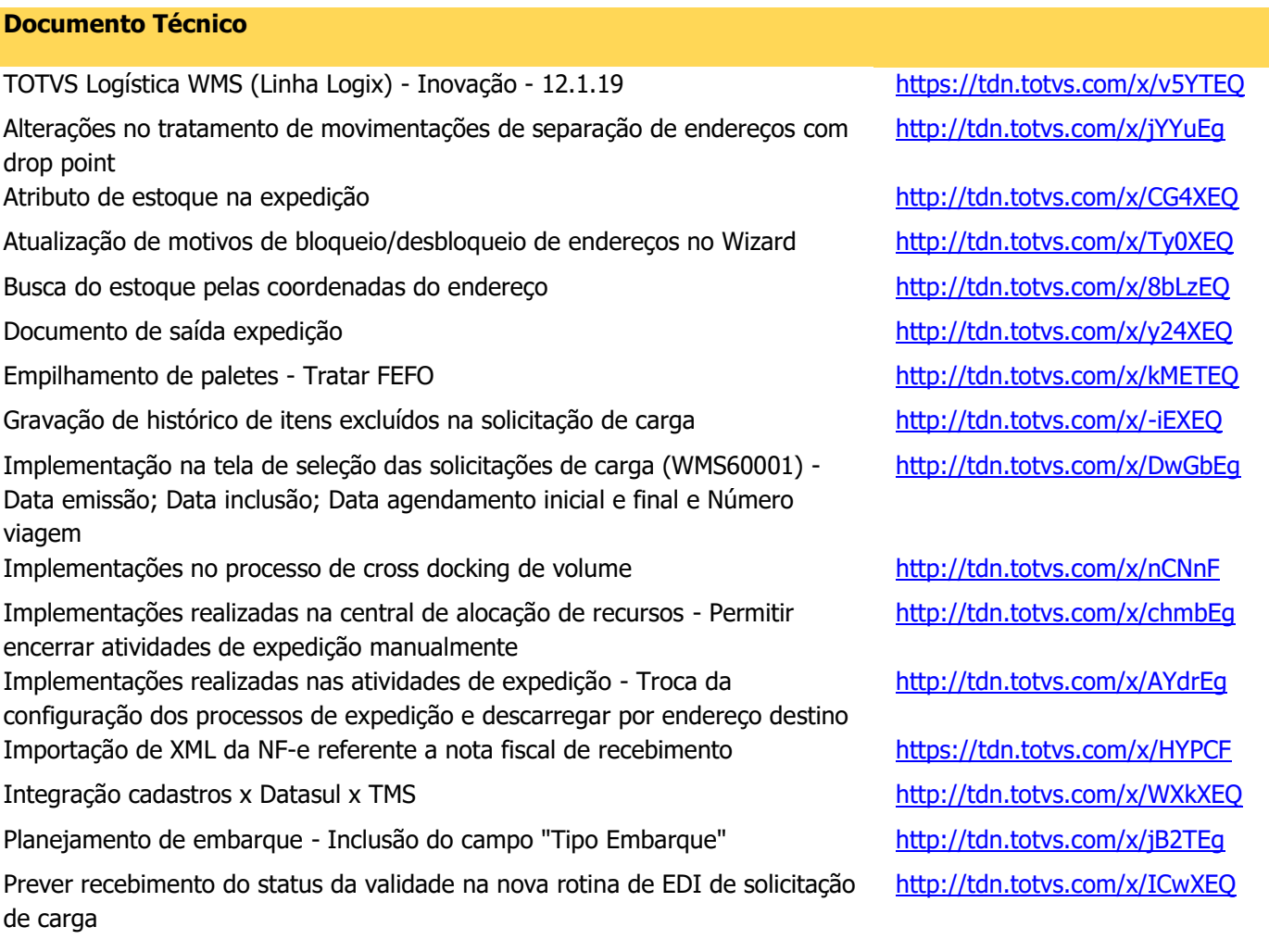

 $\mathbf{S}$ 

### **Novidades do Release – Expedição 2017 – Release 12.1.18**

#### **Documento Técnico**

TOTVS Logística WMS (Linha Logix) - Inovação - 12.1.18 <https://tdn.totvs.com/x/-p1UE> Execução da separação, conferência e embarque paralelamente <http://tdn.totvs.com/x/DNL6E> Inclusão de opção para impressão de lista em Excel no WMS6631 <http://tdn.totvs.com/x/66thE>

# **Novidades do Release – Expedição 2017 – Release 12.1.17**

#### **Documento Técnico**

TOTVS Logística WMS (Linha Logix) - Inovação - 12.1.17 <https://tdn.totvs.com/x/X98pE> Análise de ocupação do armazém com visão por depositante <http://tdn.totvs.com/x/c6ZhE> Bloqueio e liberação de vários endereços simultaneamente <http://tdn.totvs.com/x/3ZleE> Configuração de shelf life por destinatário <http://tdn.totvs.com/x/VsM8E> Controle de temperatura no check list do veículo <https://tdn.totvs.com/x/ntteE> Criar restrição para iniciar conversa na central de mensagens <http://tdn.totvs.com/x/j6thE> Efetuar a separação descarregando diretamente no veículo <https://tdn.totvs.com/x/moNhE> Permitir a seleção de endereços específicos no planejamento de armazenagem <https://tdn.totvs.com/x/FapeE> Permitir o recebimento do status da validade na solicitação de carga <https://tdn.totvs.com/x/KstZE> Restrição de múltiplos produtos e/ou dimensionais no endereço (drive in) <https://tdn.totvs.com/x/53E0E> Separação do picking com etiqueta <http://tdn.totvs.com/x/rXxKE>

# **Novidades do Release – Expedição 2017 – Release 12.1.16**

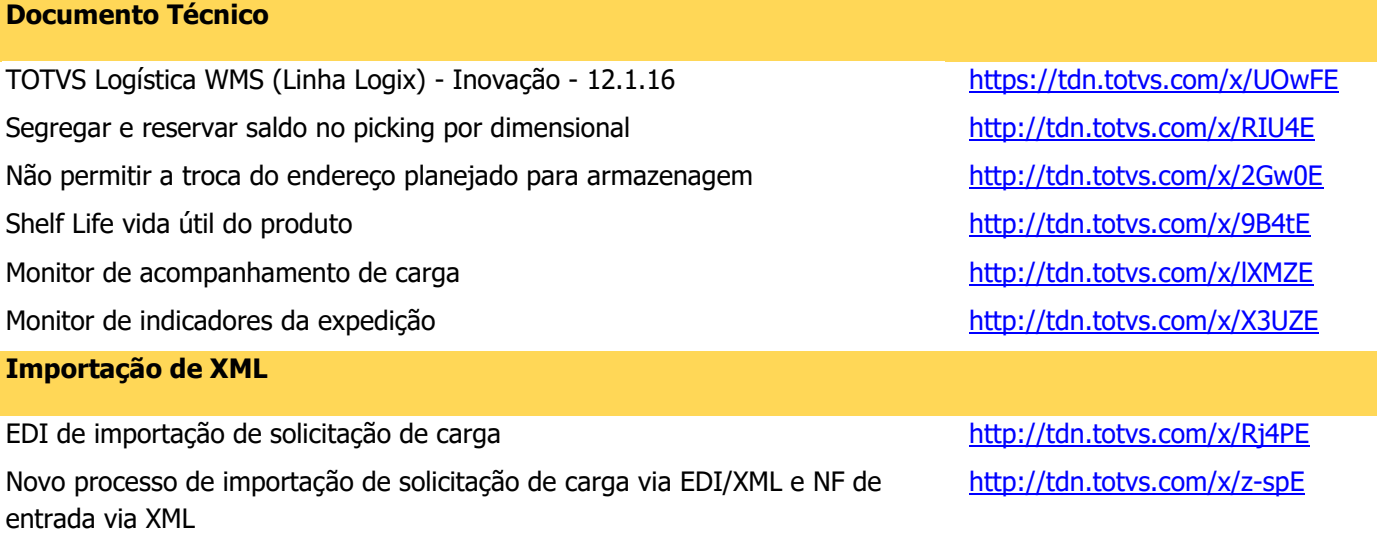

#### **Novidades do Release – Expedição 2017 – Release 12.1.15**

#### **Documento Técnico**

TOTVS Logística WMS (Linha Logix) - Inovação - 12.1.15 https://tdn.totvs.com/x/wOsFE Conversão de telas 4GL para metadados http://tdn.totvs.com/x/ldVSDq Desfragmentador de estoque de estoque http://tdn.totvs.com/x/P6AKDq Melhorias no ressuprimento manual - Central do ressuprimento <http://tdn.totvs.com/x/bcwpE>

# **Novidades do Release – Expedição 2016 – Release 12.1.14**

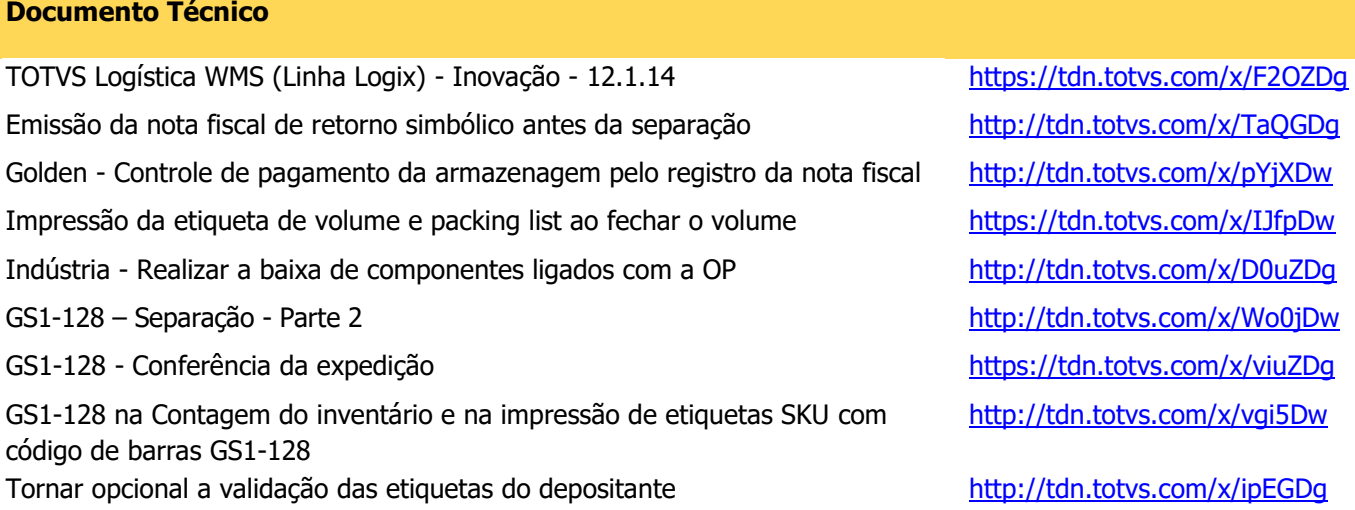

◥

### **Novidades do Release – Expedição 2016 – Release 12.1.13**

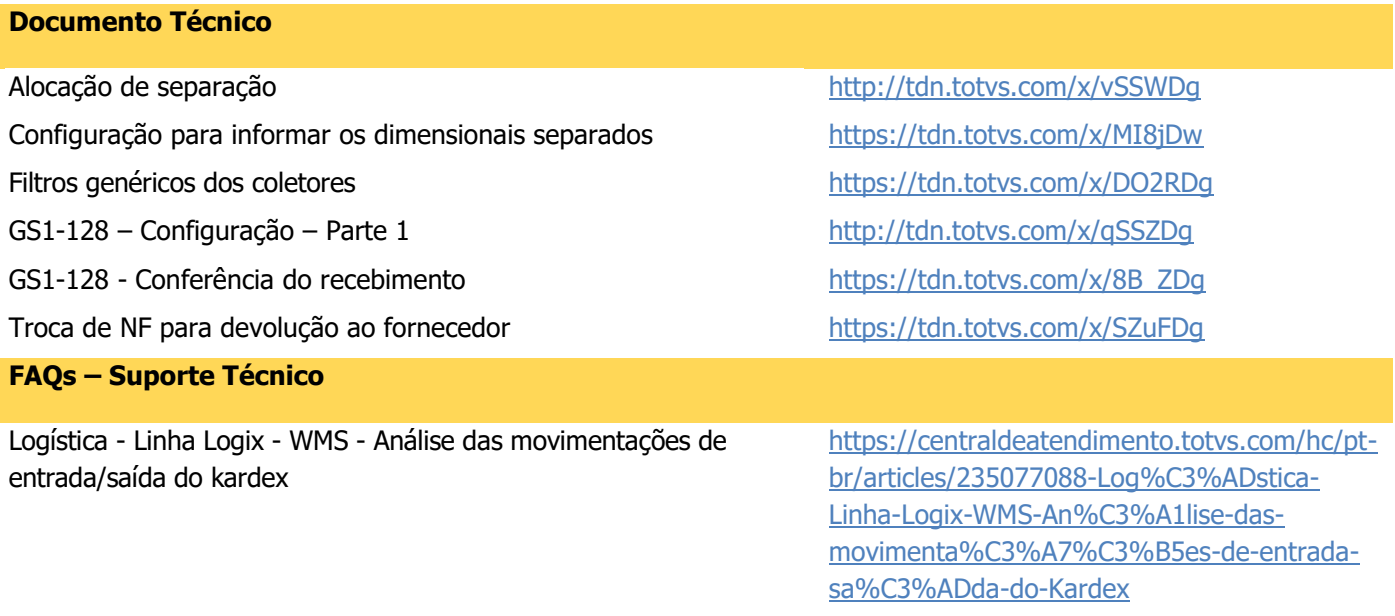

### **Novidades do Release – Expedição 2016 – Release 12.1.12**

#### **Documento Técnico**

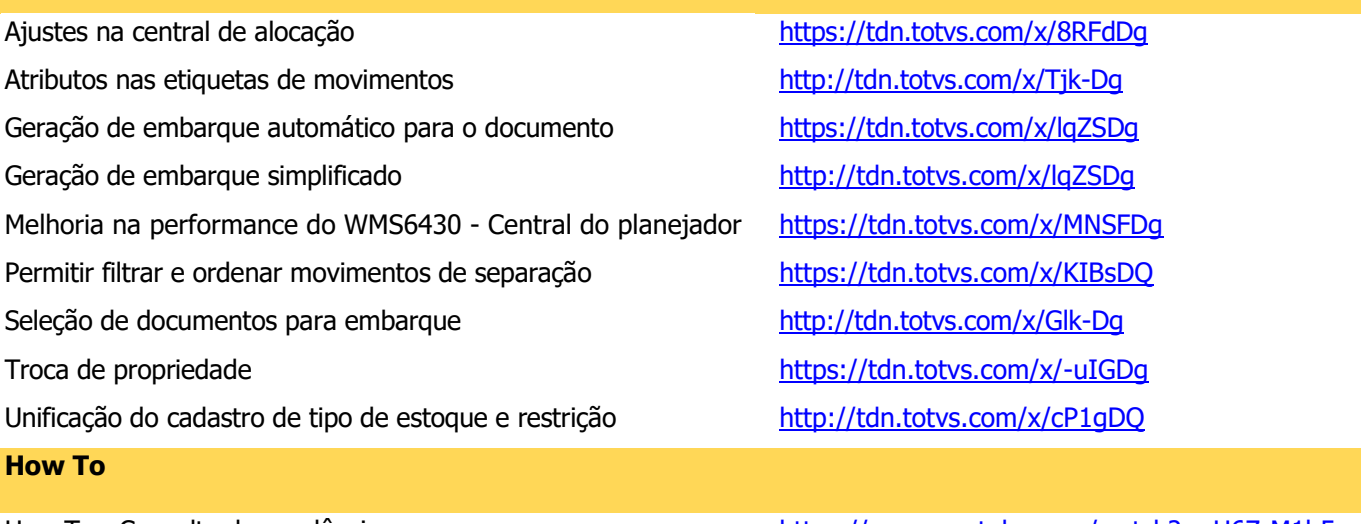

How To - Consulta de pendências https://www.youtube.com/watch?v=U6Z-M1b5x

#### **Novidades do Release – Expedição 2016 – Release 12.1.11**

#### **Documento Técnico**

Central de envio de mensagens <https://tdn.totvs.com/x/AwKFD> Integração WMS Logix X GED Fluig <http://tdn.totvs.com/x/A0MYDQ> Unificação dos cadastros dos motivos e justificativas <https://tdn.totvs.com/x/xZT5Cw> Unificação dos cadastros - Local/prédio e local/prédio x área/subárea http://tdn.totvs.com/x/0fxqDQ Unificação dos cadastros - Usuários x recursos e qualificação recurso homem http://tdn.totvs.com/x/hvtqDQ Wizard cadastros por depositante <http://tdn.totvs.com/x/vSiFD>

### **Novidades do Release – Expedição 2015 – Releases 10.2/11.06**

**Documento Técnico**

Tratamentos para blocado, drive-in e drive-thru / Troca de identificação reservada

<https://tdn.totvs.com/x/AwKFD>